Муниципальное общеобразовательное учреждение Угличский физико-математический лицей

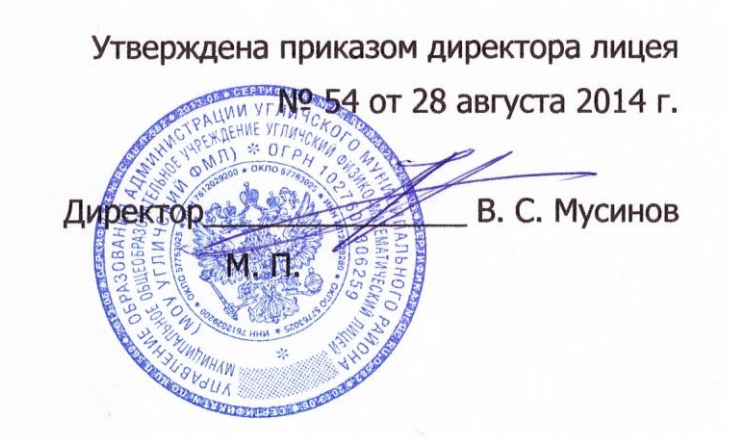

# РАБОЧАЯ ПРОГРАММА

на 2014 – 2015 учебный год учебного курса «Информатика и ИКТ» 10-11 класс (профильный уровень)

> Учителя информатики Климатова А.О.

## **Пояснительная записка**

Программа составлена на основе:

1. Документа «Федеральный компонент государственного стандарта общего образования. Часть II. СТАНДАРТ СРЕДНЕГО (ПОЛНОГО) ОБЩЕГО ОБРАЗОВАНИЯ ПО ИНФОРМАТИКЕ И ИКТ» от 28.04.2004<sup>1</sup>.

2. Примерной программы среднего (полного) общего образования по информатике и информационным технологиям (профильный уровень)<sup>2</sup> .

3. Методического письма о преподавании учебного предмета Информатика и ИКТ (Информатика) в общеобразовательных учреждениях Ярославской области в 2014/2015 уч.г.

Программа рассчитана на 140 час/год (4 час/нед).

В качестве методического обеспечения используются учебники:

1. Угринович Н.Д. Информатика и ИКТ. Профильный уровень: учебник для 10 класса. – М.: Бином. Лаборатория знаний, 2008.

2. Угринович Н.Д. Информатика и ИКТ. Профильный уровень: учебник для 11 класса. – М.: Бином. Лаборатория знаний, 2008.

Входят в федеральный перечень учебников, рекомендованных Министерством образования и науки РФ к использованию в образовательном процессе в общеобразовательных учреждениях, на 2011-2012 учебный год. Перечень утвержден приказом Министерства образования и науки РФ от 24 декабря 2010 г. № 2080 (зарегистрирован Минюстом России 10 февраля 2011 г., регистрационный №19776).

1

<sup>1</sup> см. [http://www.ed.gov.ru/ob-edu/noc/rub/standart/p2/1288](http://www.ed.gov.ru/ob-edu/noc/rub/standart/p2/1288,print/)

<sup>2</sup> http://www.mon.gov.ru/work/obr/dok/obs/prog/09-1-s.doc

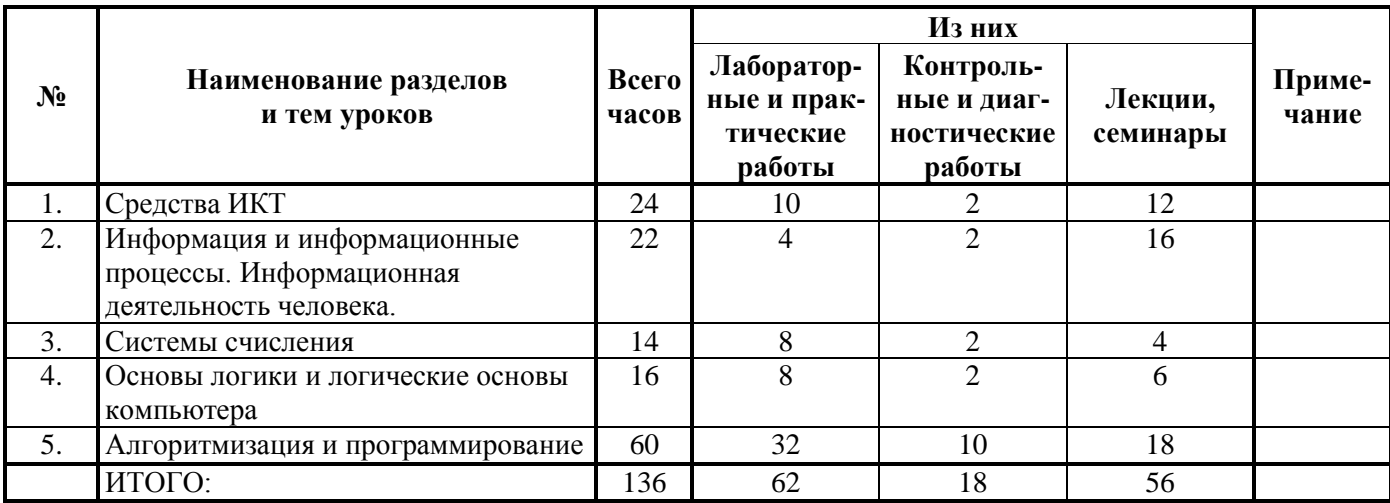

# **Тематическое планирование 10 класс**

## **Тематическое планирование 11 класс**

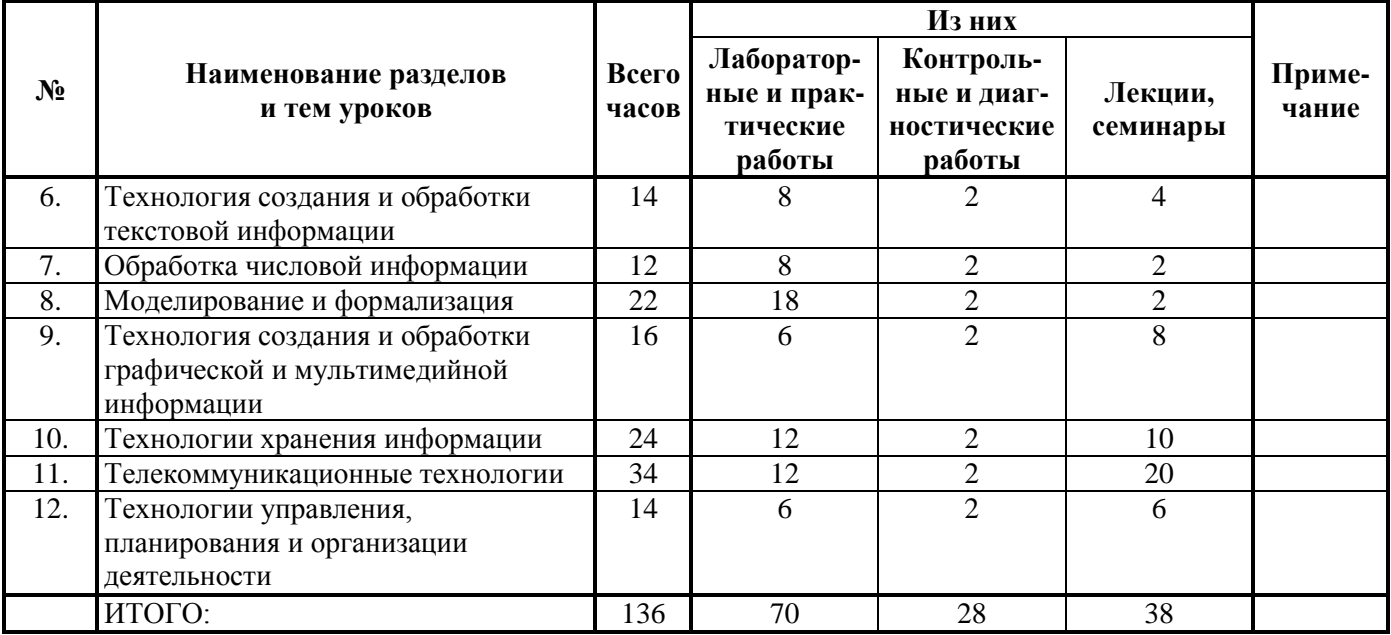

## **Поурочное планирование 10 класс**

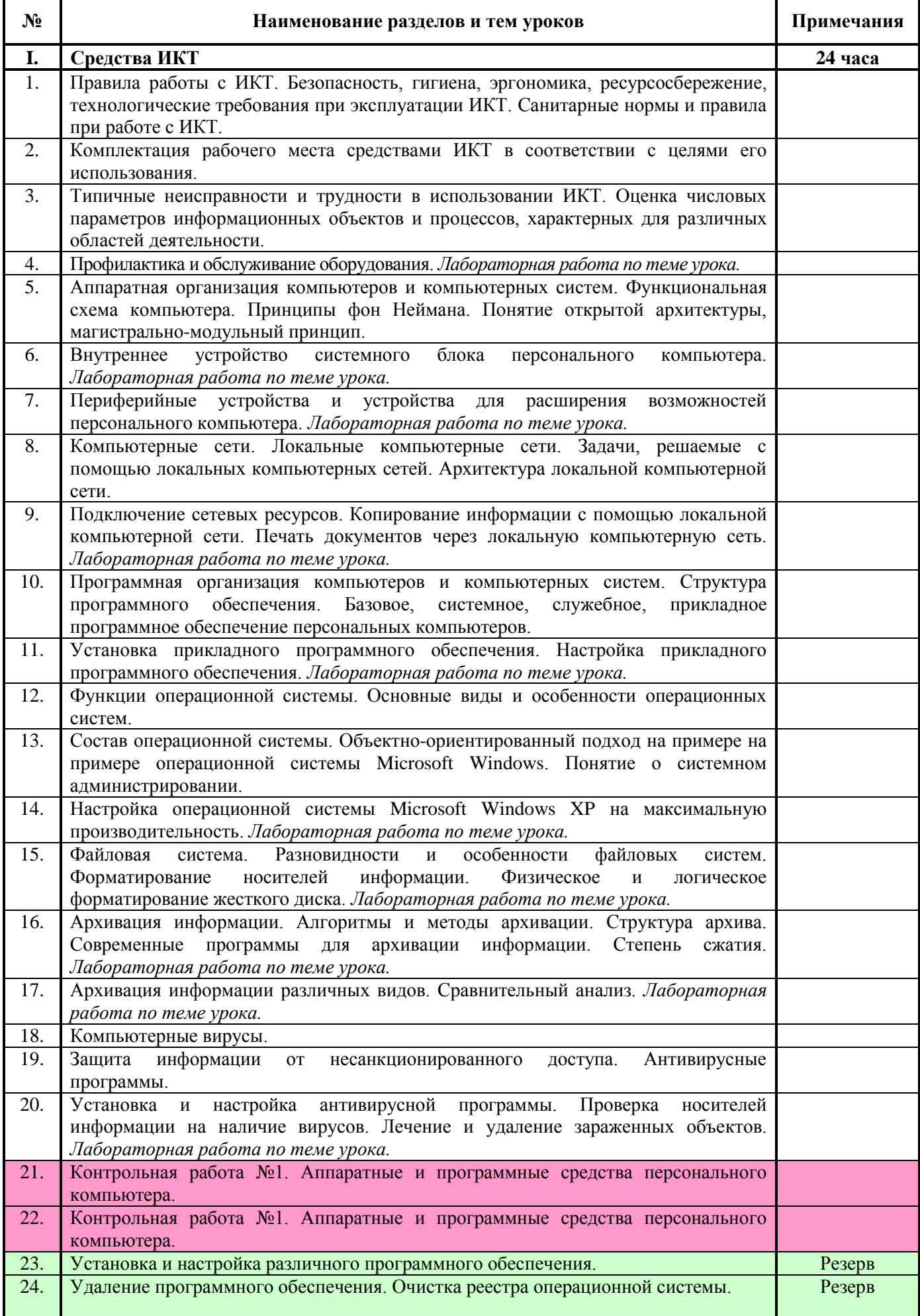

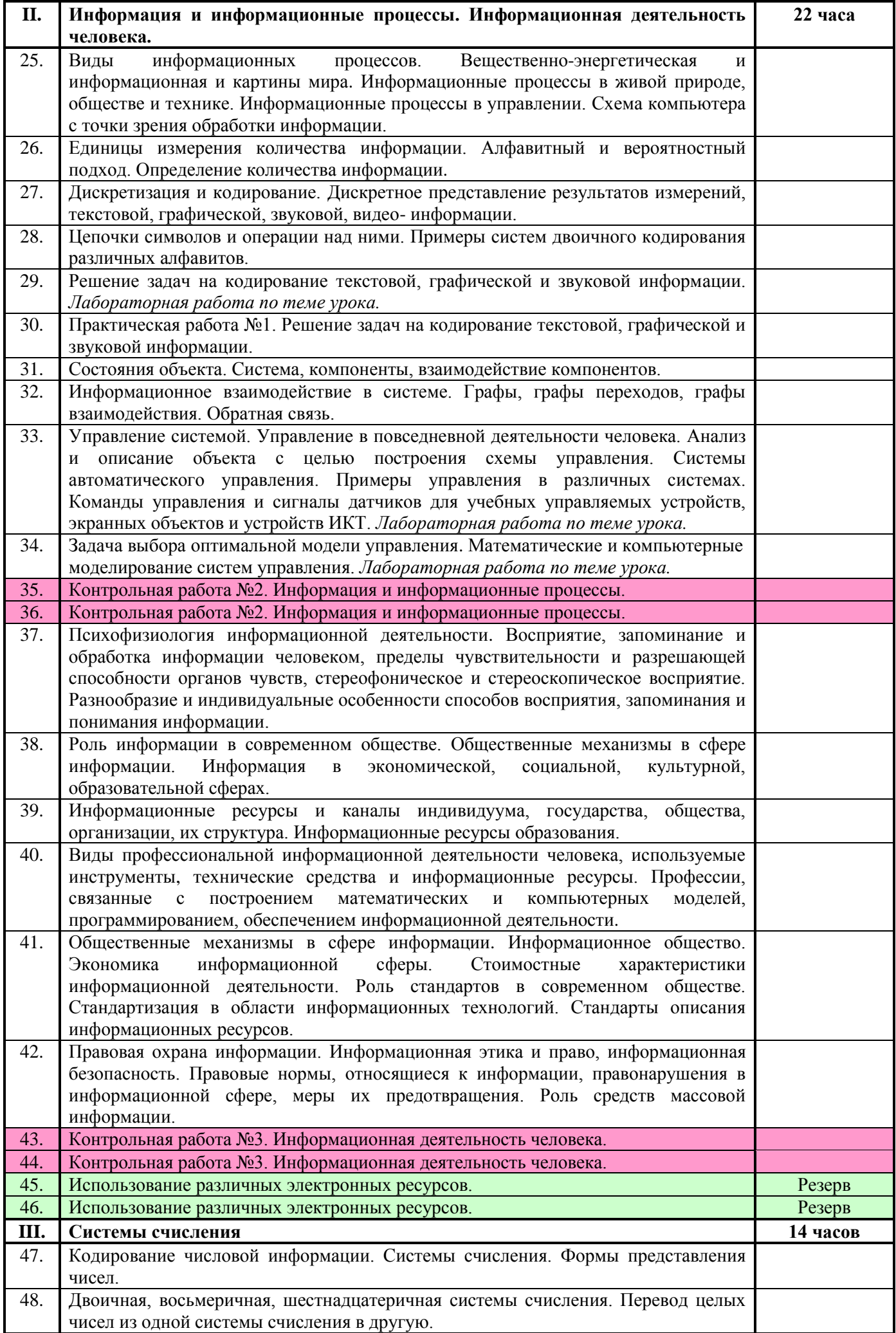

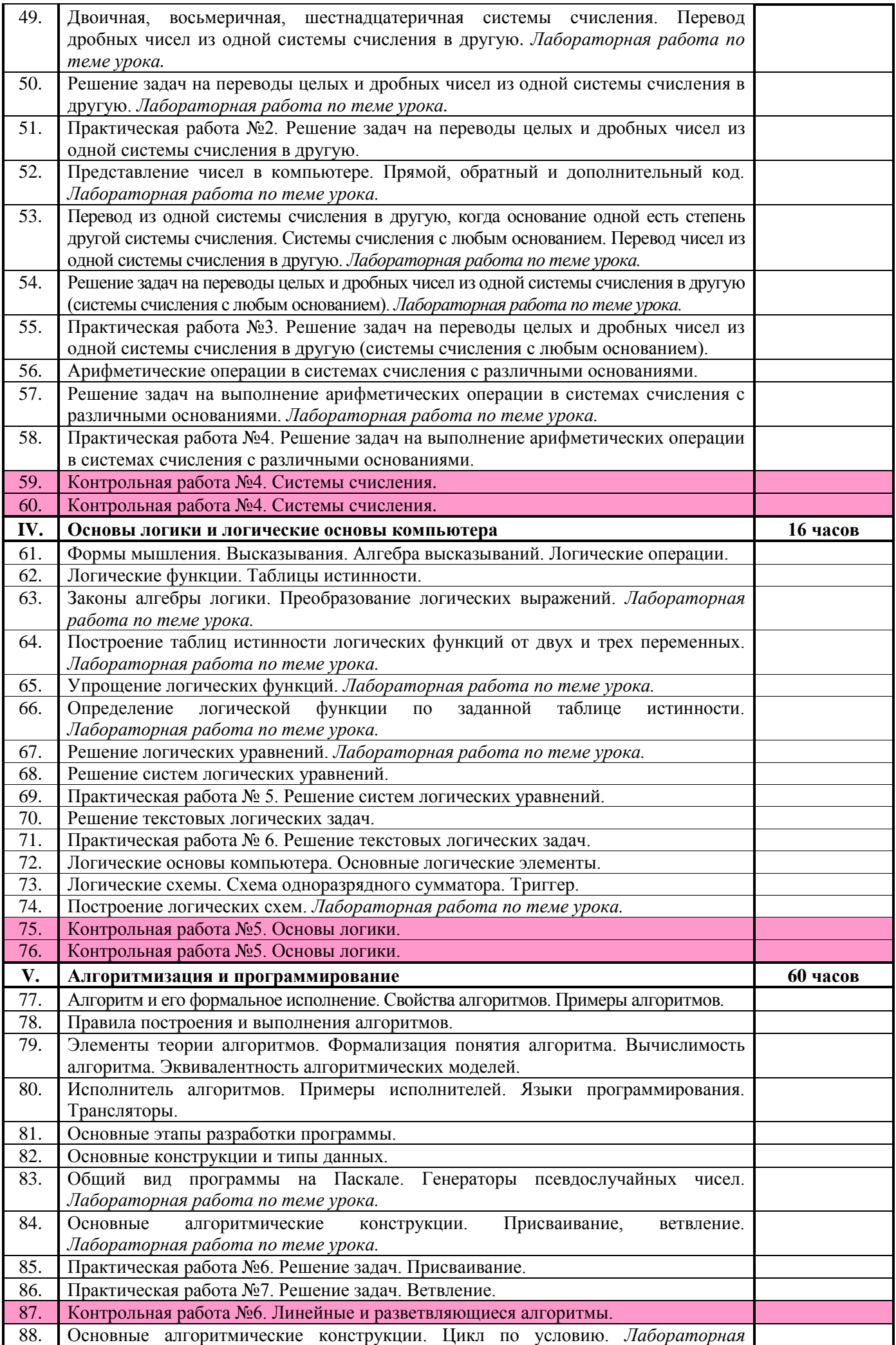

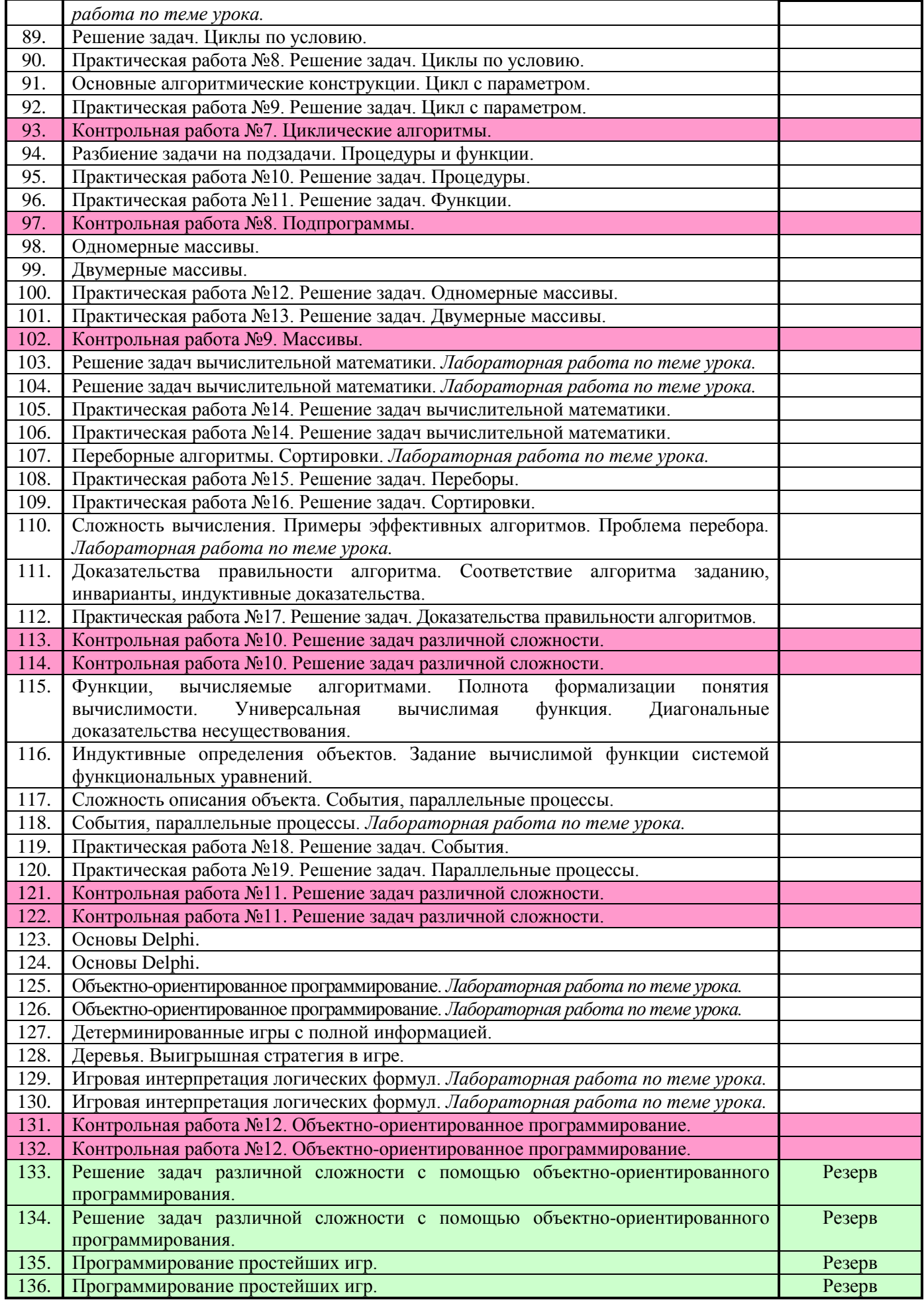

## **Поурочное планирование 11 класс**

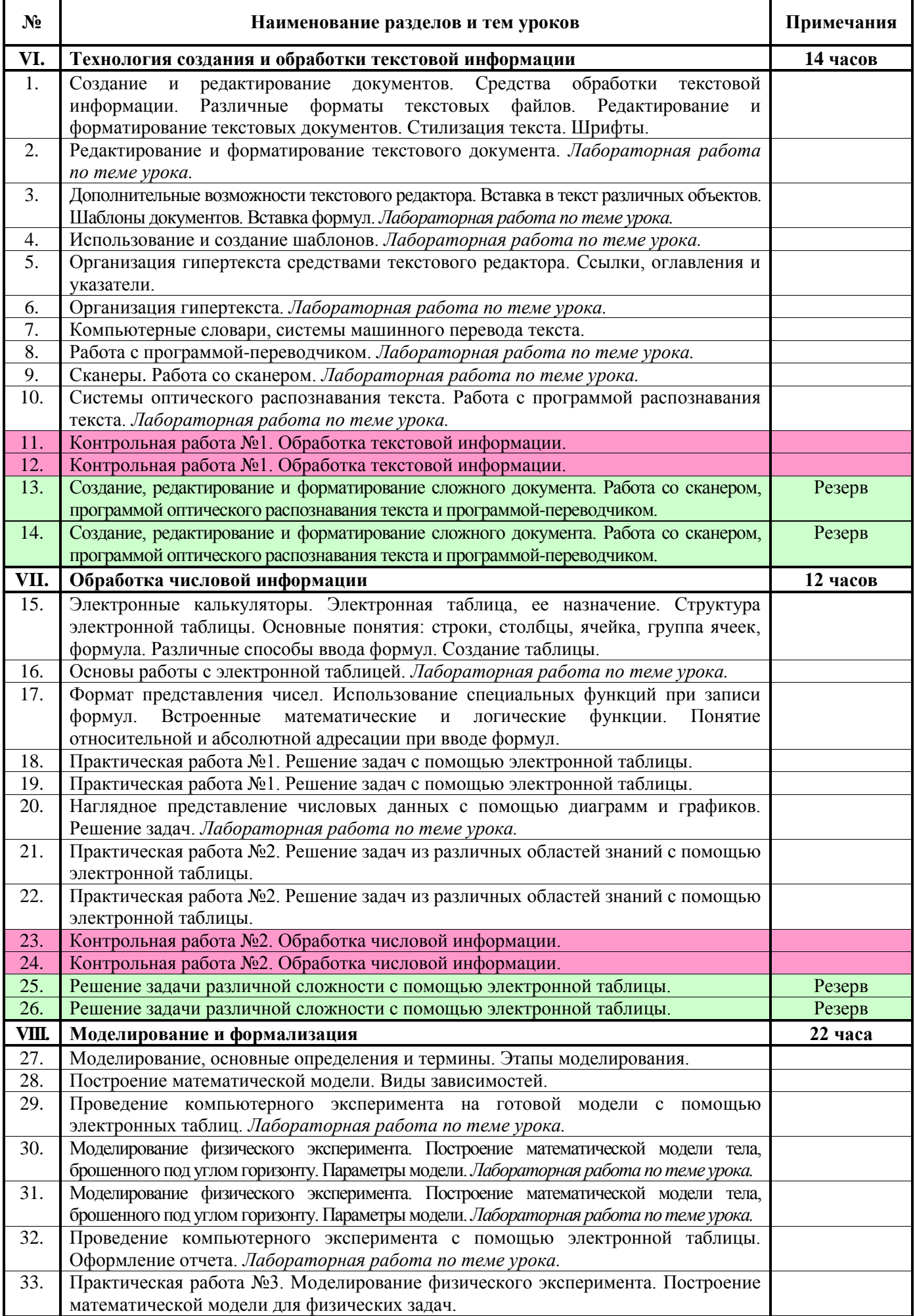

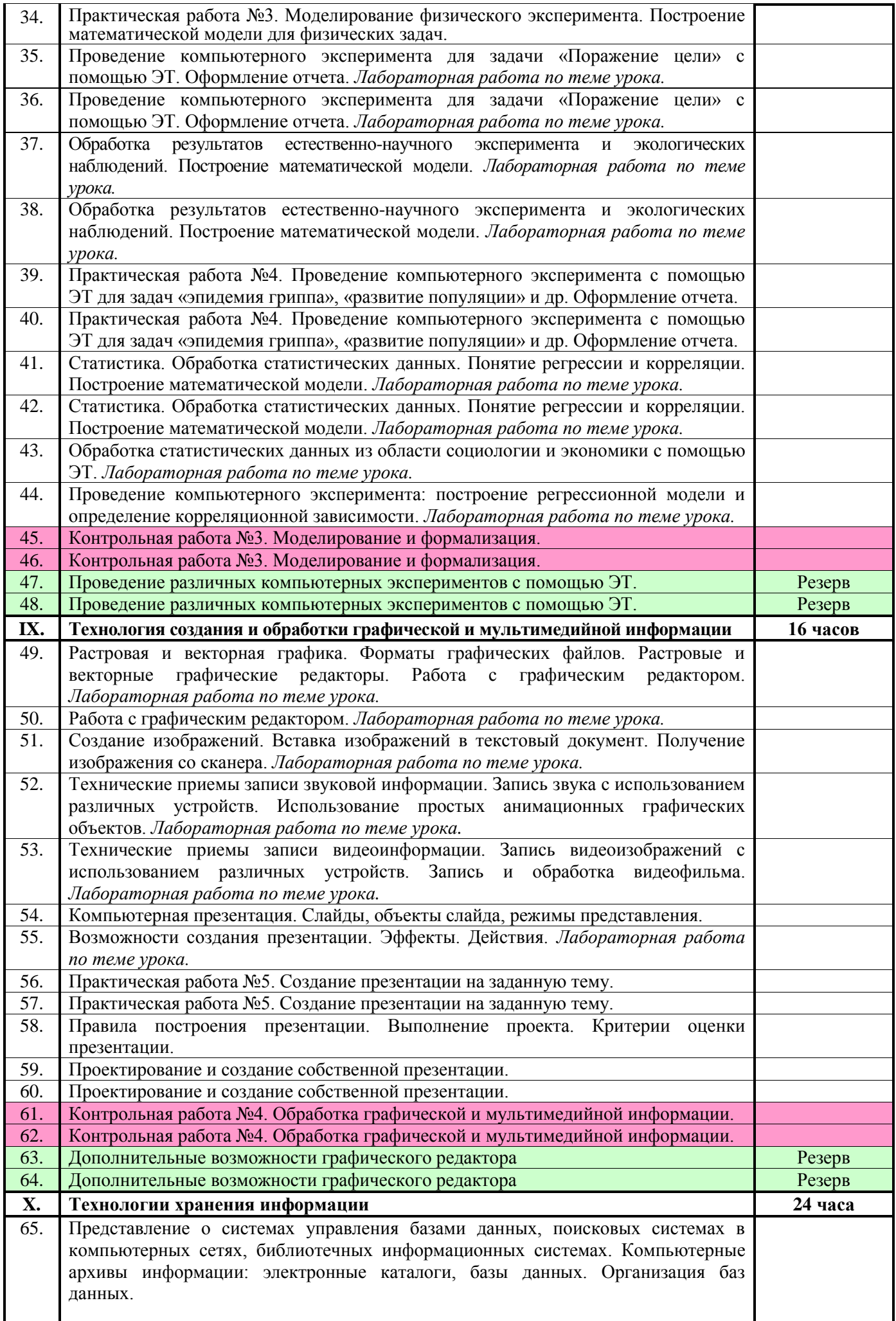

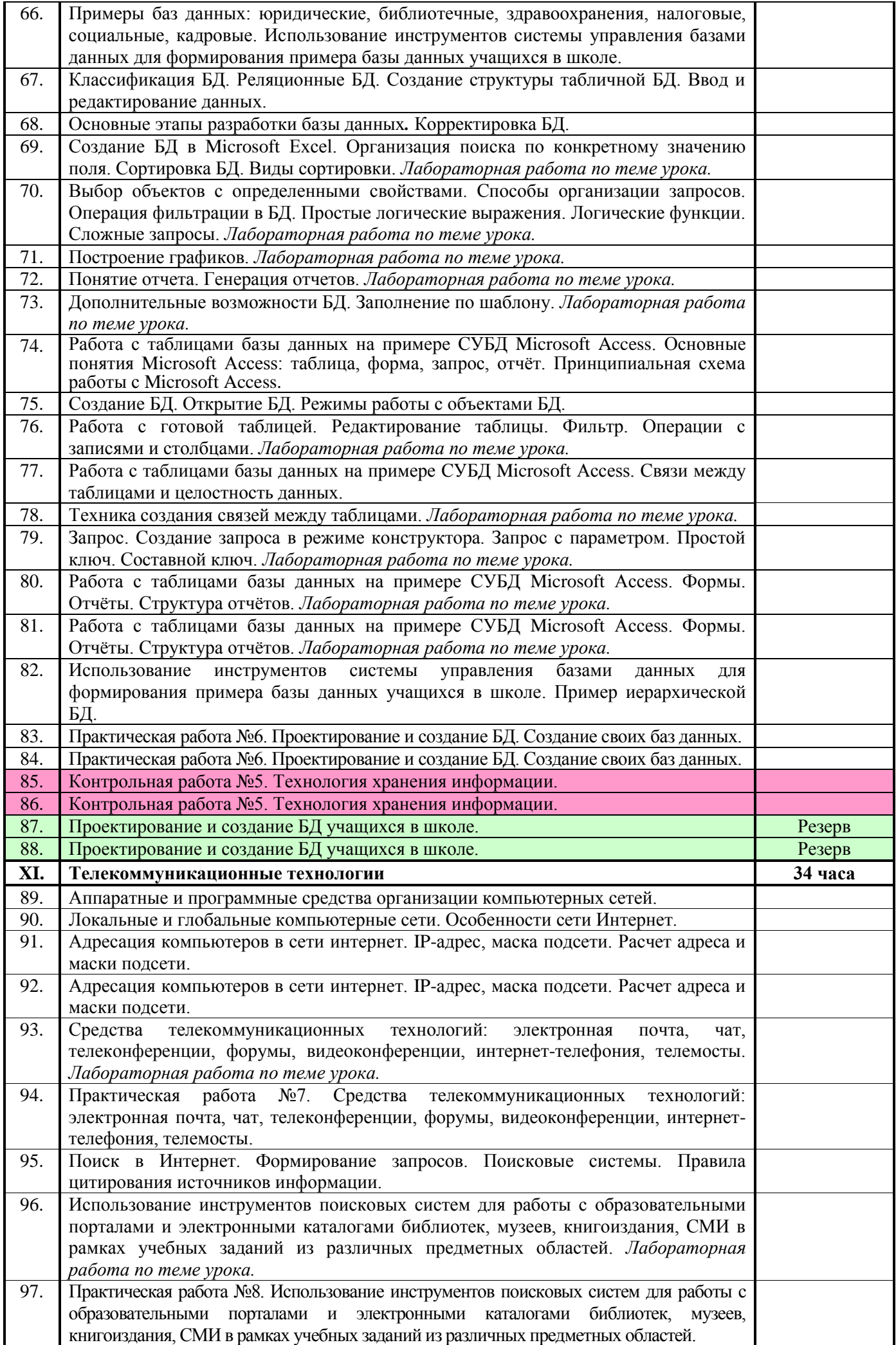

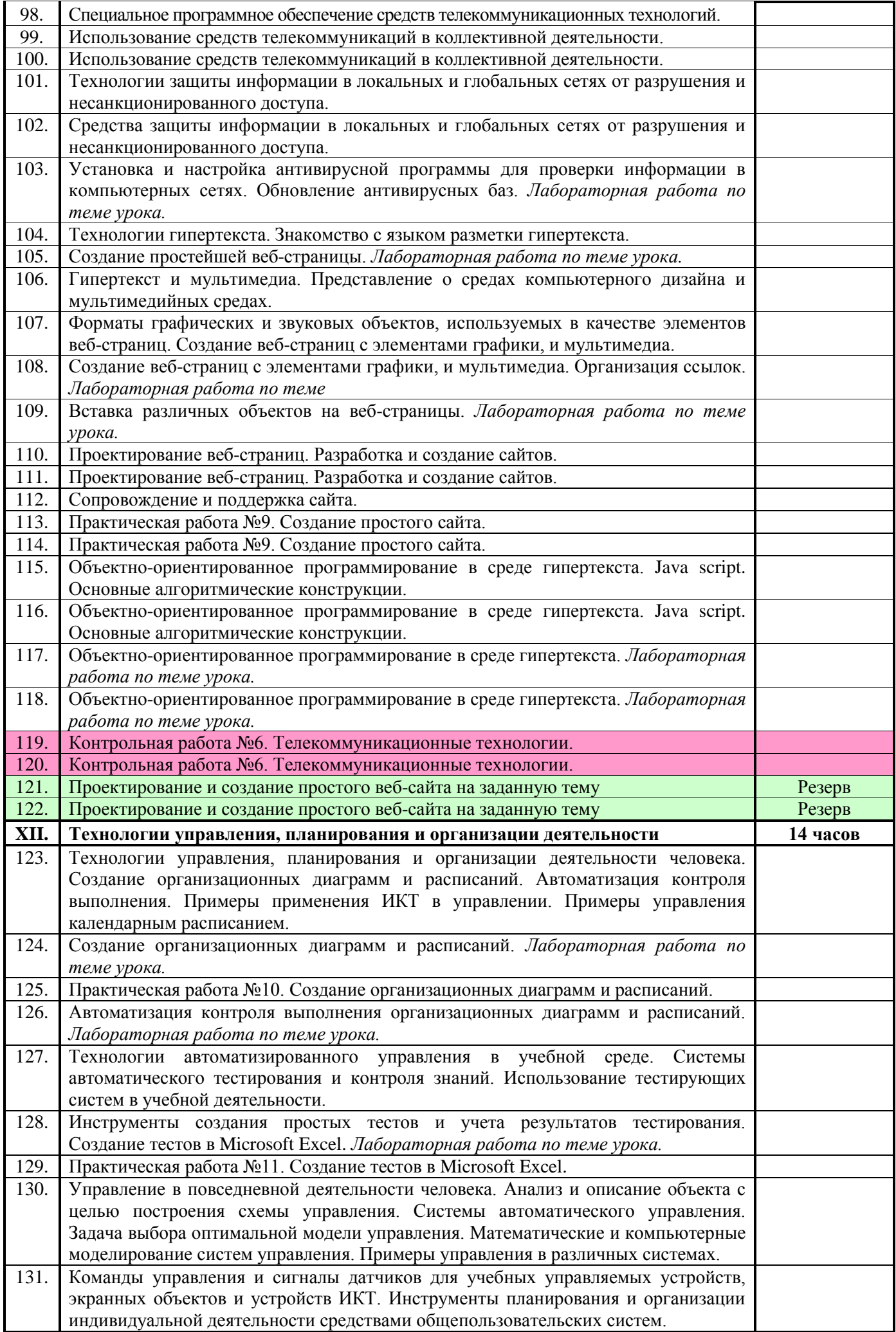

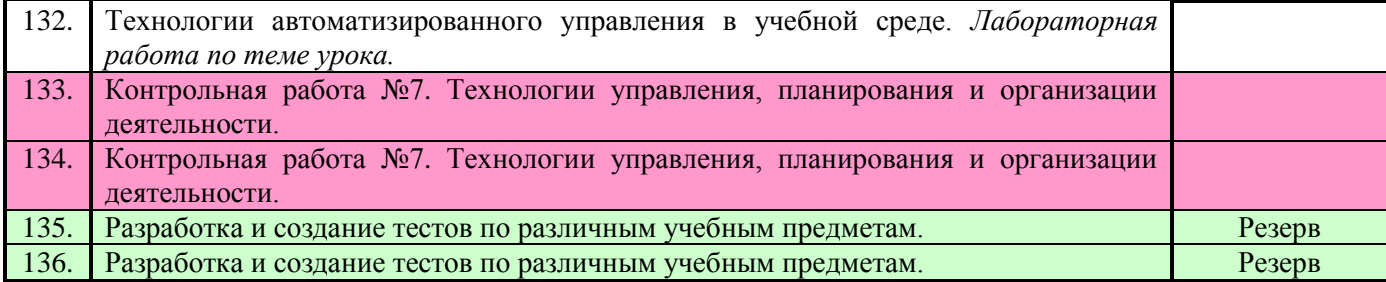

## **В результате изучения курса ученики должны:**

#### **Знать/понимать**:

– виды и свойства источников и приемников информации, способы кодирования и декодирования, причины искажения информации при передаче;

– назначение и области применения основных технических средств ИКТ;

– назначение и функции операционных систем (на примере операционной системы Windows);

– основные технологии создания, редактирования, оформления, сохранения, передачи информационных объектов различных типов с помощью современных программных средств информационных и коммуникационных технологий (рассматриваются такие информационные объекты, как текст, графика, таблицы);

– логическую символику;

– виды и свойства информационных моделей реальных объектов и процессов, методы и средства компьютерной реализации информационных моделей;

– общую структуру деятельности по созданию компьютерных моделей;

– базовые принципы организации и функционирования компьютерных сетей;

– методы и средства защиты информации от несанкционированного доступа.

#### **Уметь:**

– выделять информационный аспект в деятельности человека; информационное взаимодействие в простейших социальных, биологических и технических системах;

– оценивать числовые параметры информационных объектов и процессов: объем памяти, необходимый для хранения информации, скорость передачи и обработки информации;

оперировать различными видами информационных объектов (такими как текст, гипертекст, графика);

– оперировать с числовыми показателями, применяя для обработки электронные таблицы, наглядно представлять динамику их изменения с помощью деловой графики;

– вычислять логическое значение сложного высказывания по известным значениям элементарных высказываний;

– строить информационные модели объектов, систем и процессов, используя для этого возможности электронных таблиц;

– интерпретировать результаты, получаемые в ходе моделирования реальных процессов;

– проводить статистическую обработку данных с помощью компьютера (на основе Microsoft Excel);

– создавать гипертекстовые документы;

– выполнять правила техники безопасности, гигиены, эргономики и ресурсосбережения при работе со средствами информатизации.

### **Использовать приобретенные знания и умения в практической деятельности и повседневной жизни для:**

– эффективного применения информационных образовательных ресурсов в учебной деятельности, в том числе самообразовании (оформление проектов, рефератов, создание презентаций);

– ориентации в информационном пространстве, работы с распространенными информационными системами (поиск информации в сети Интернет);

– поиска и отбора информации, в частности, связанной с личными познавательными интересами, самообразованием и профессиональной ориентацией;

– представления информации в виде мультимедиа объектов с системой ссылок;

– личного и коллективного общения с использованием современных программных и аппаратных средств коммуникации;

– соблюдения требований информационной безопасности, информационной этики и права.